No.031-0108

LtC Soft

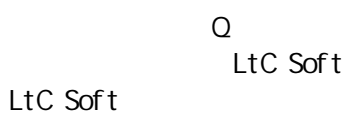

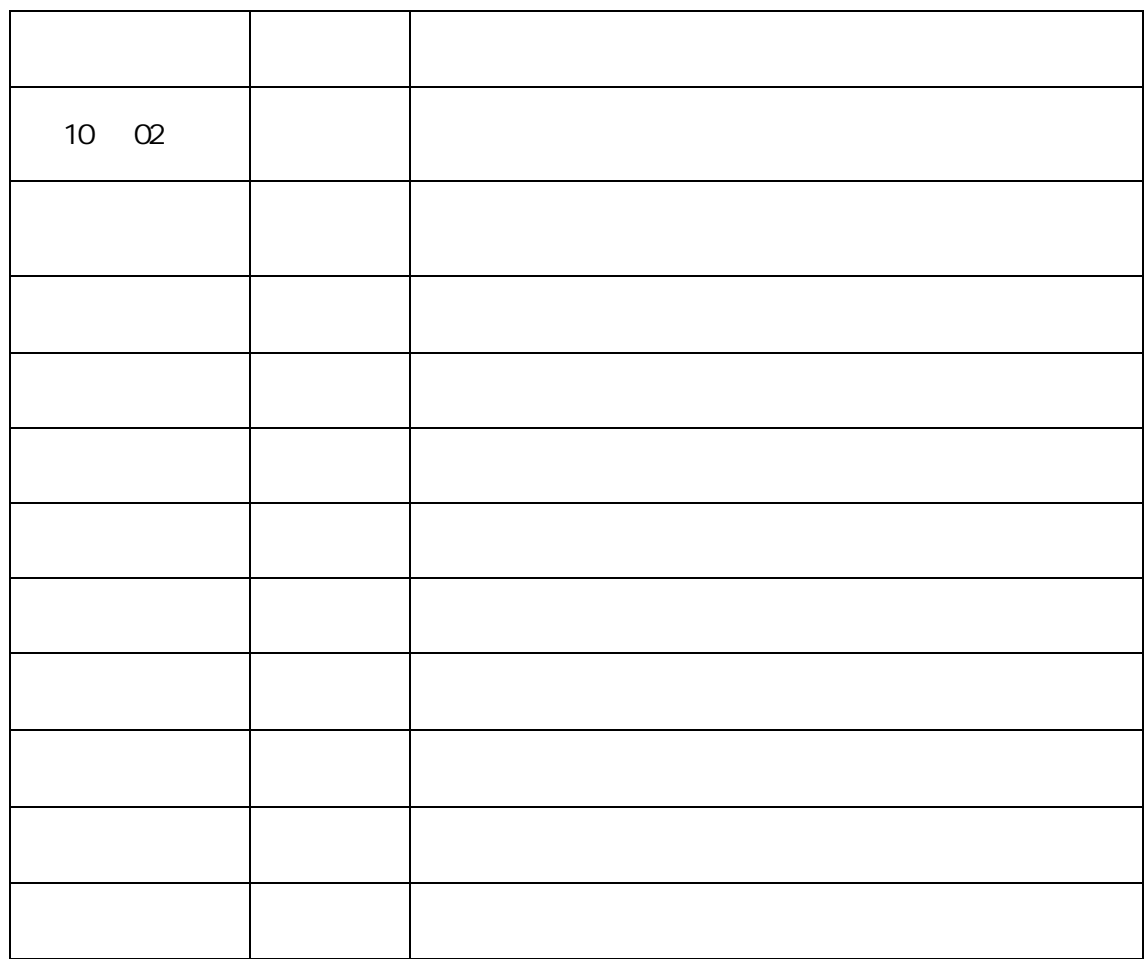

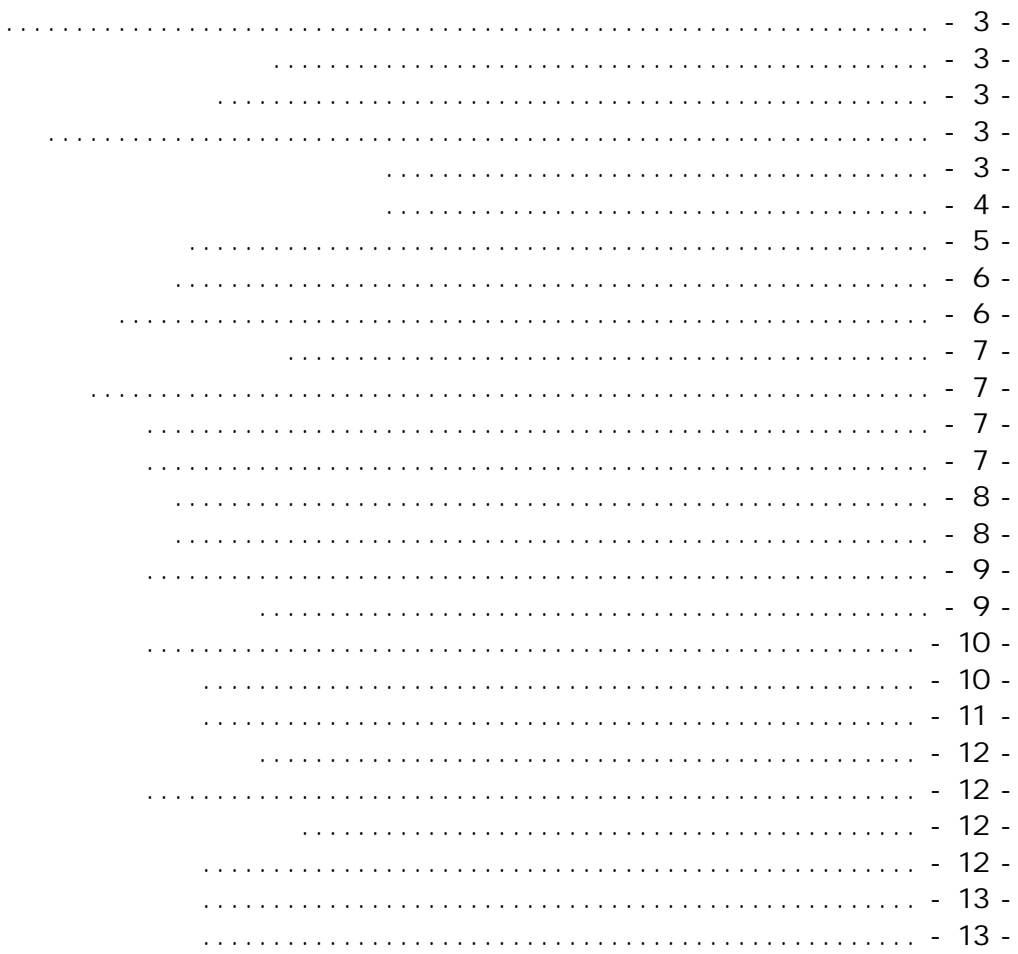

## GX-Devel oper

LtC-Tool .pdf

LtC-Tool LtC Soft

LtC Soft

LtC-Tool

MOV(P) DMOV(P) BMOV(P) FMOV(P) DSUM(P)

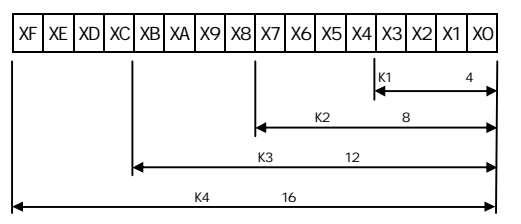

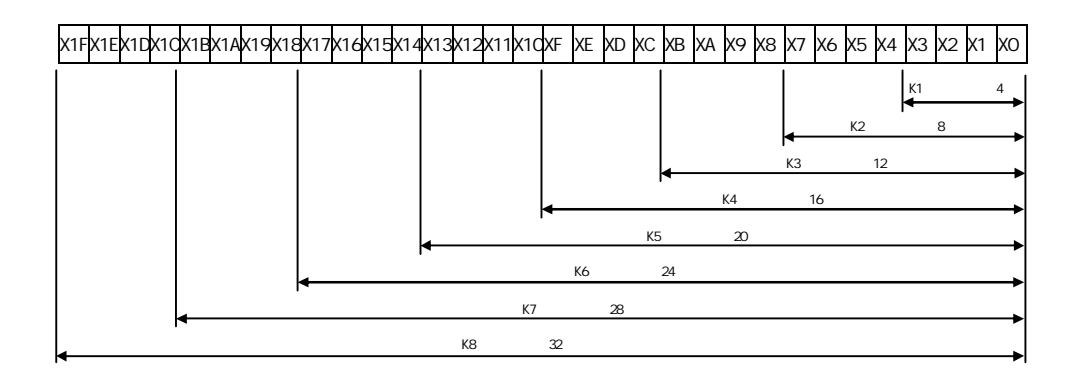

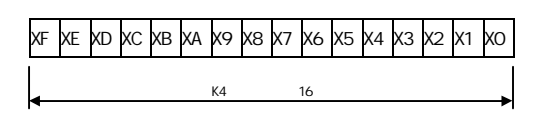

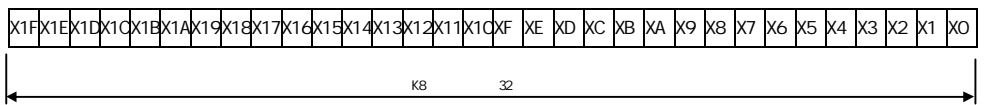

LtC-Tool .pdf

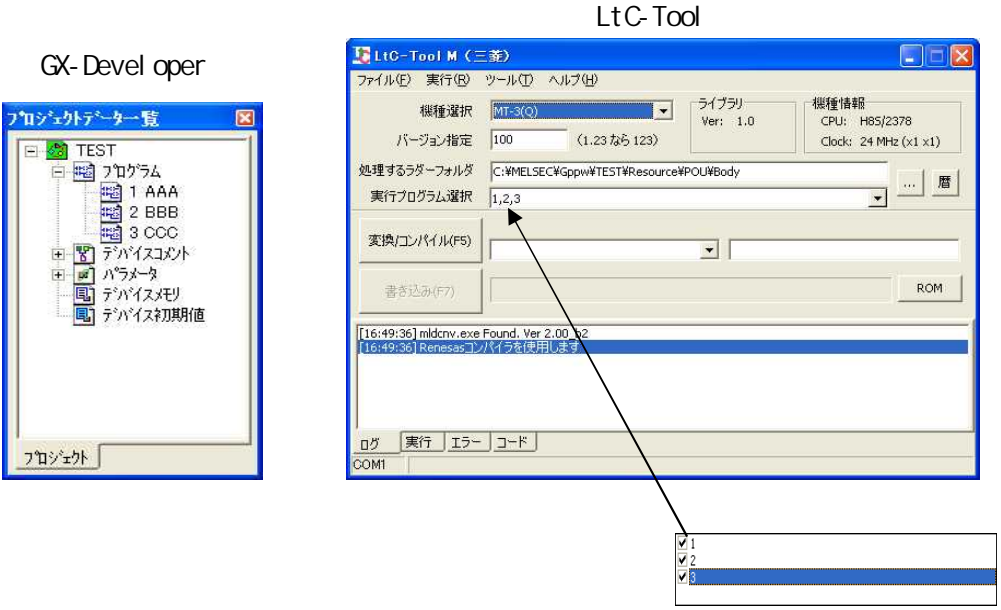

MOV(P) DMOV(P) BMOV(P) FMOV(P) DSUM(P)

LtC Soft PLC PLC GX-Developer  $($ GX-Developer VER7 VER8

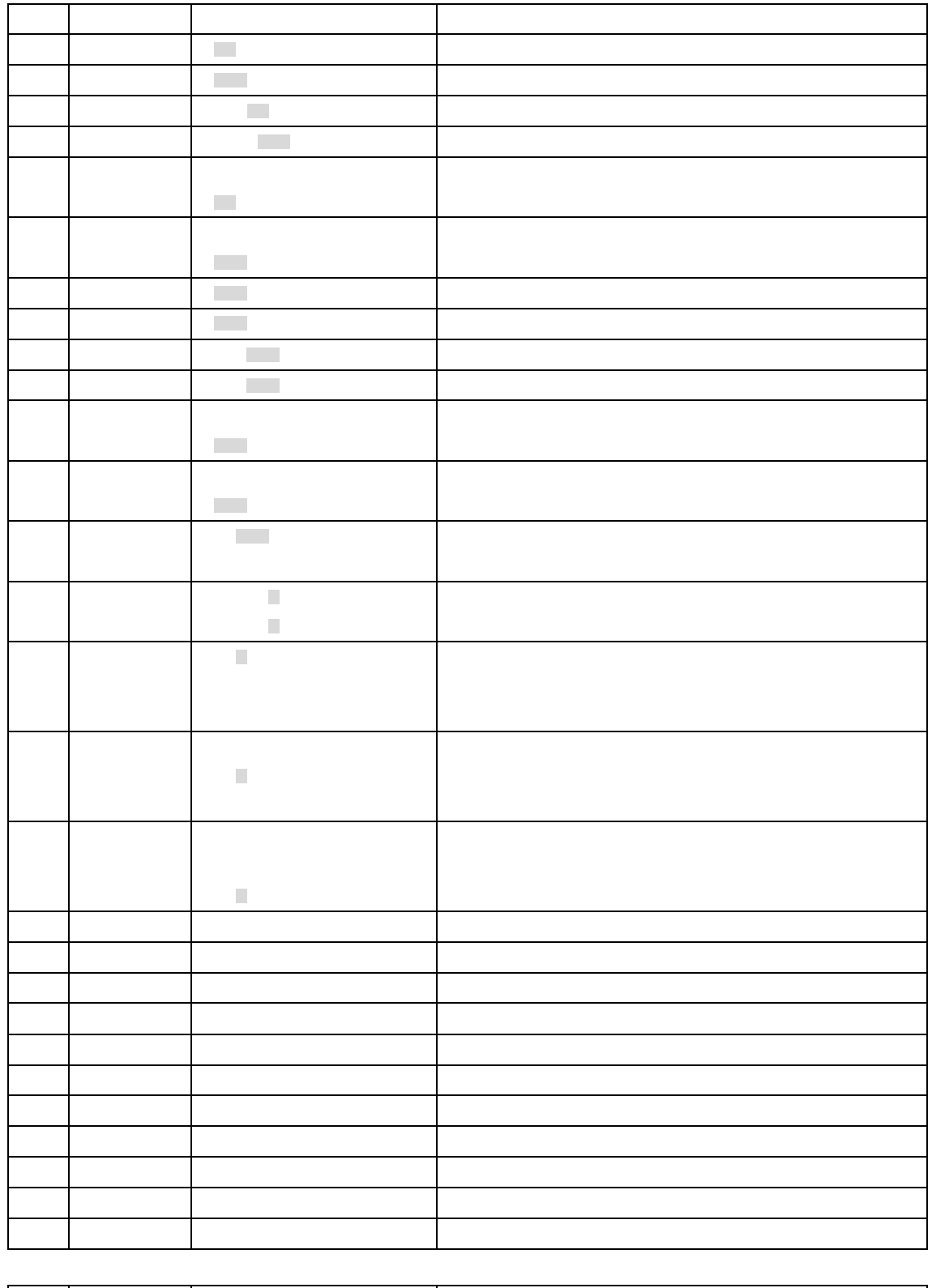

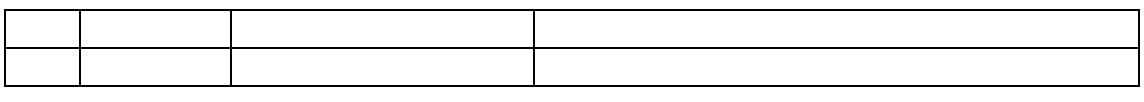

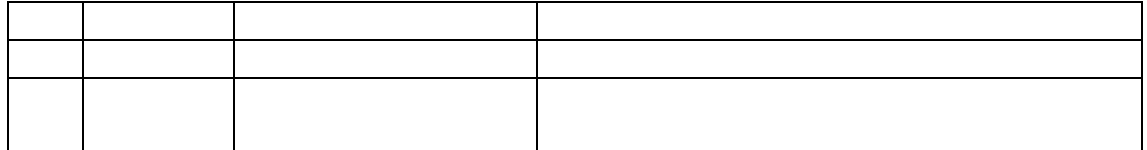

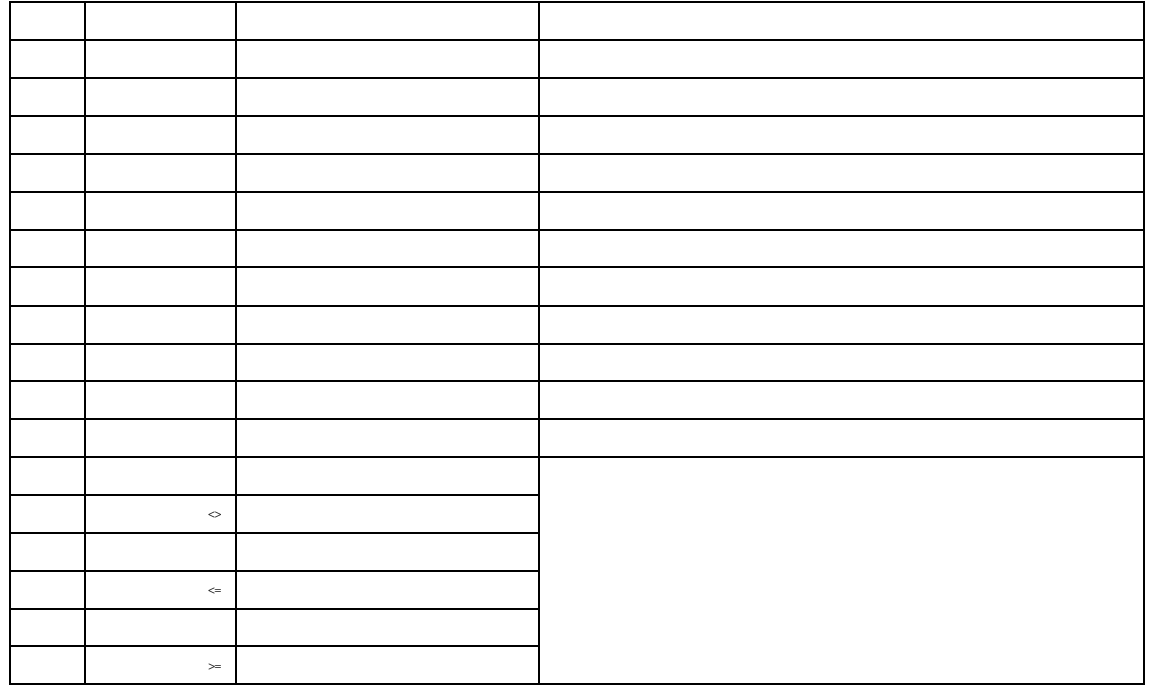

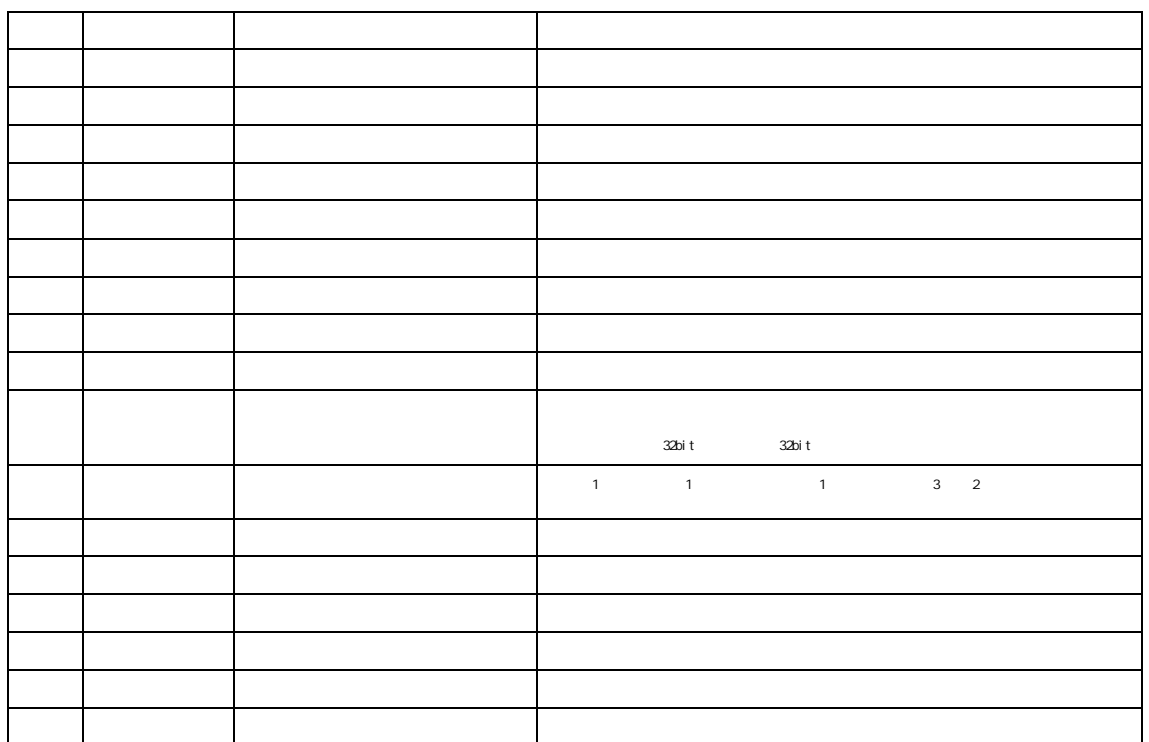

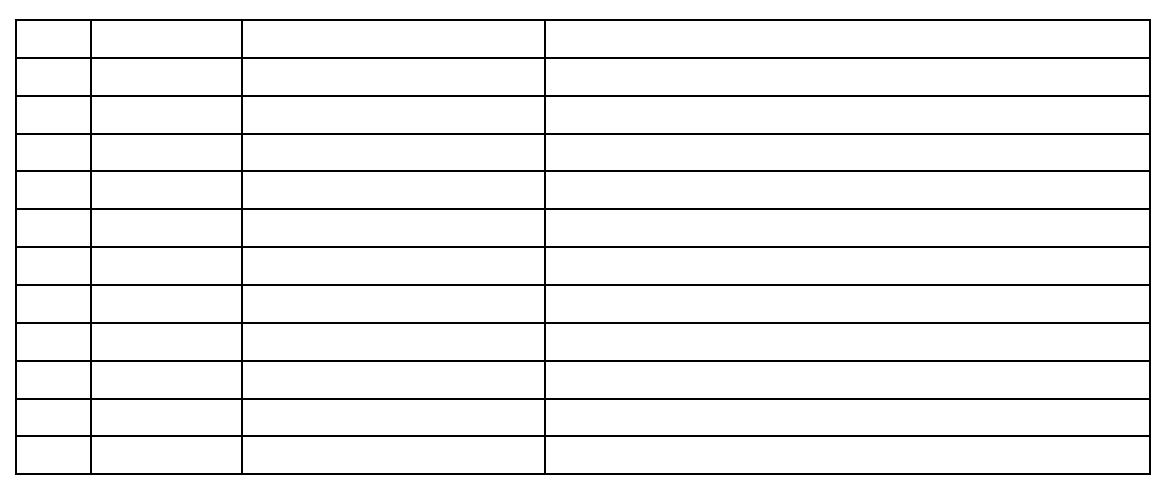

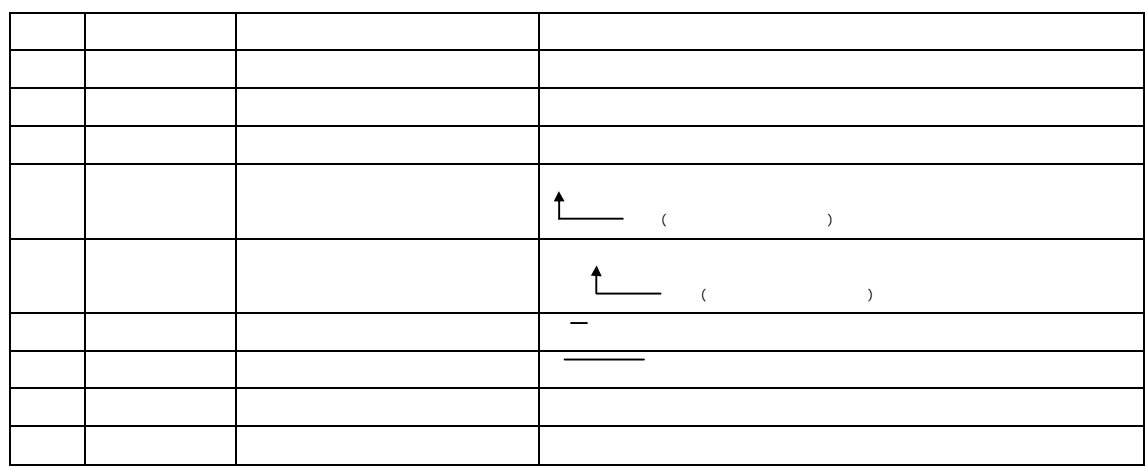

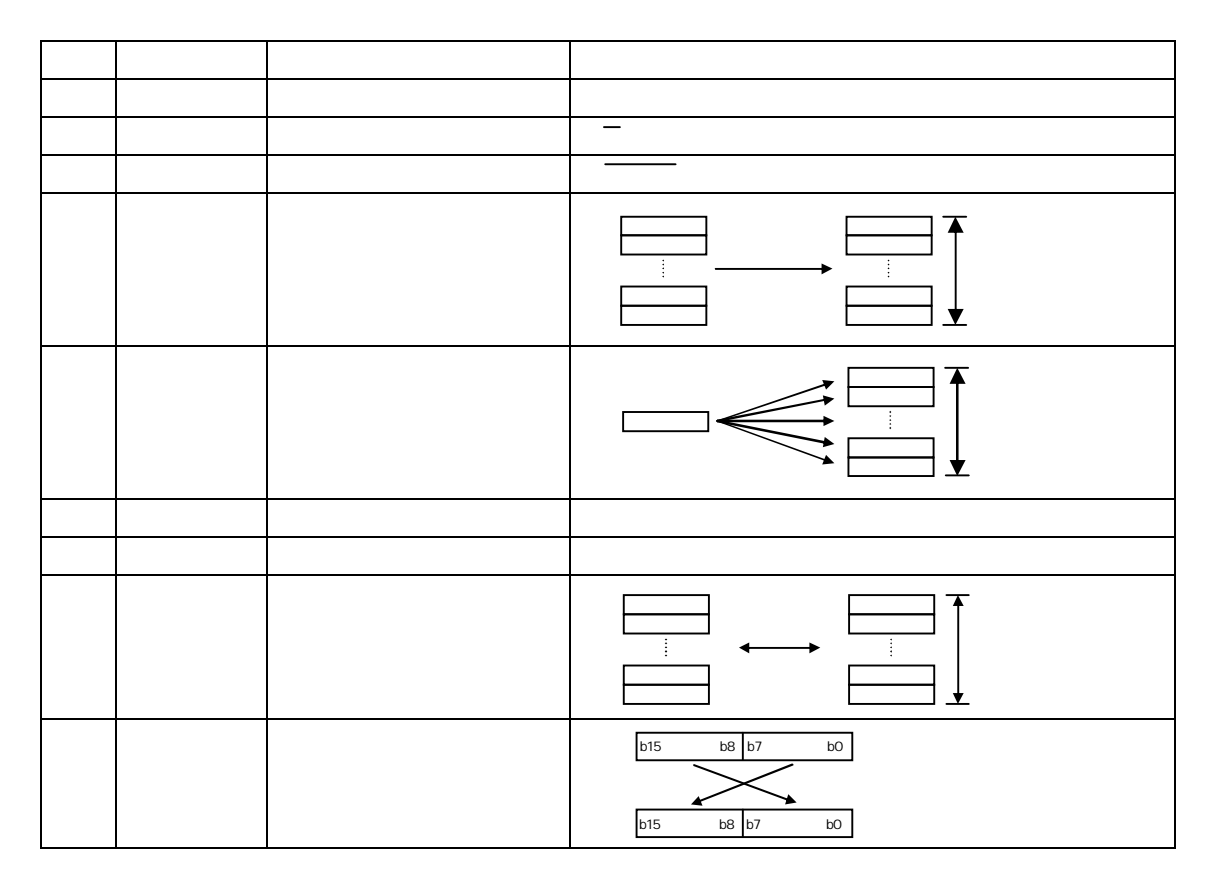

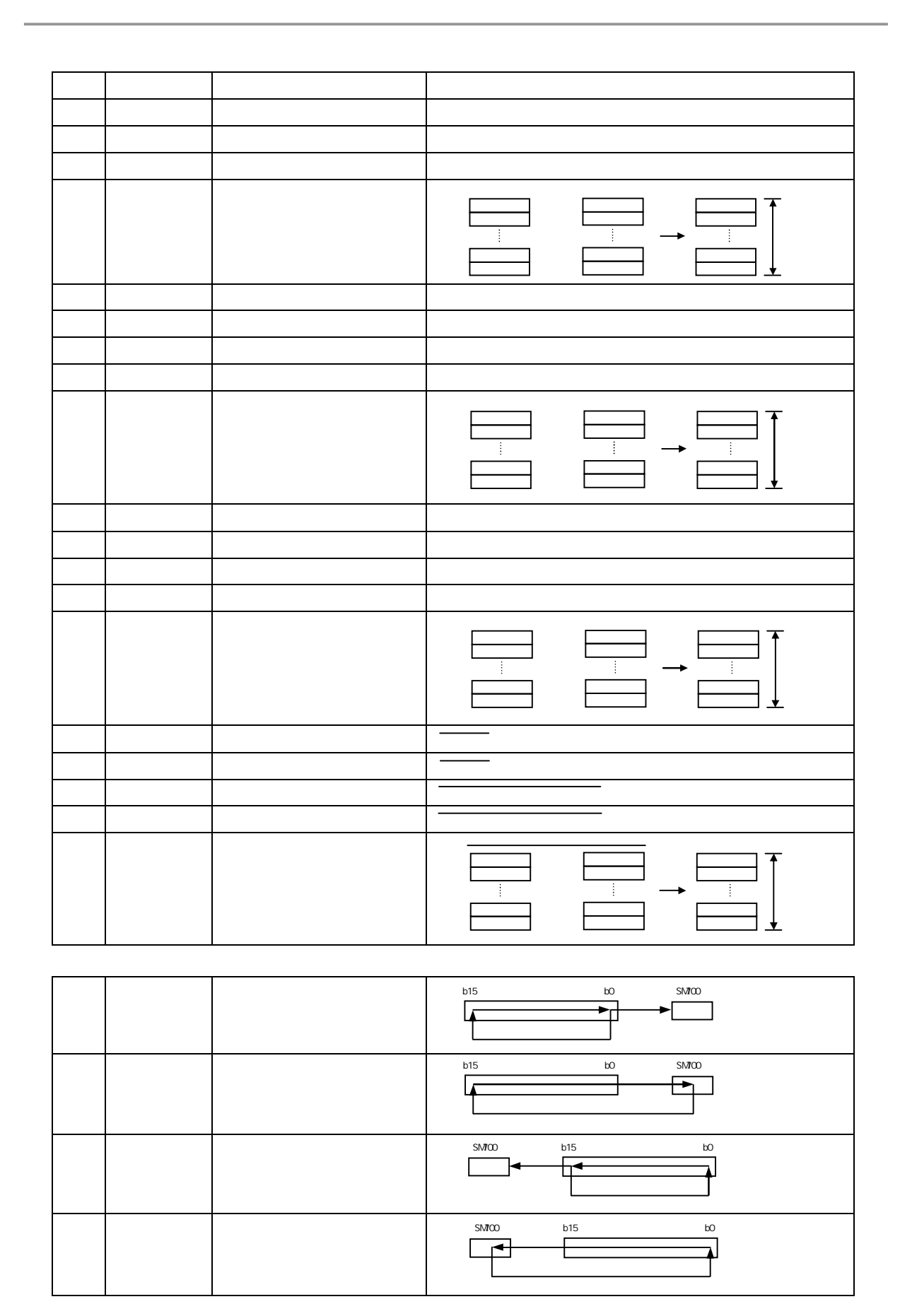

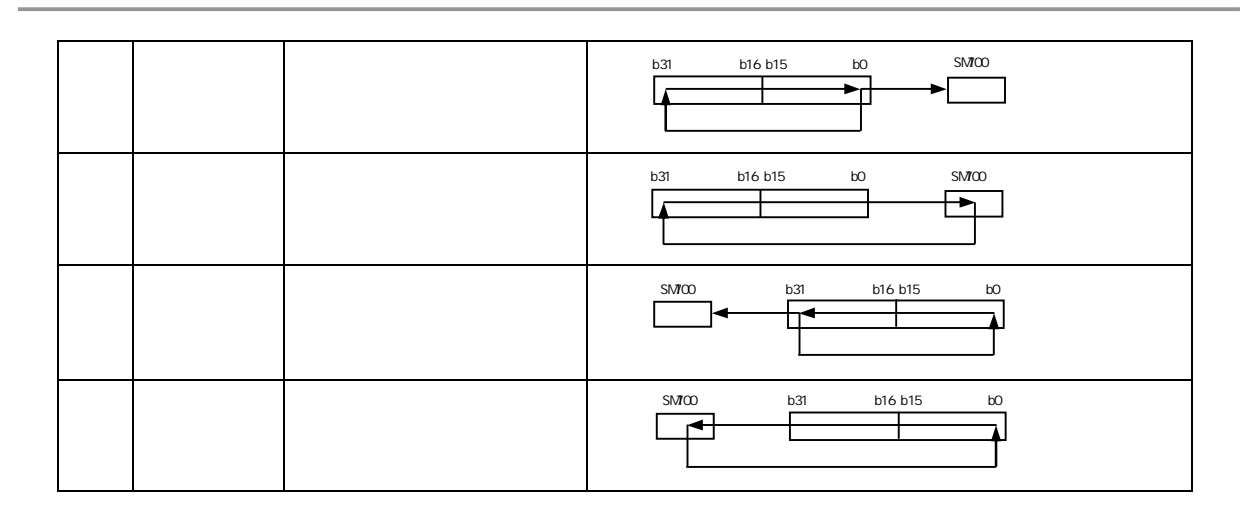

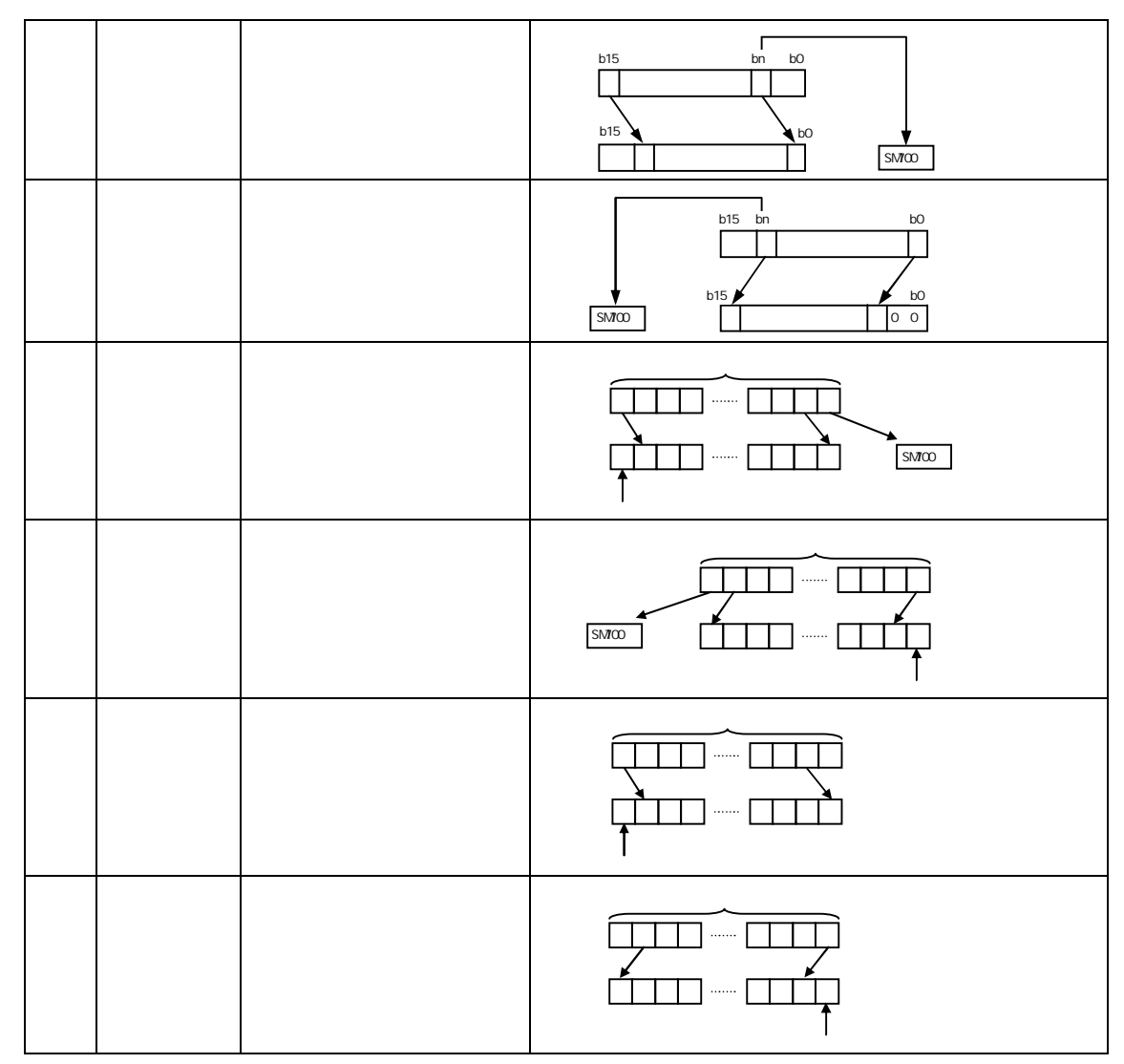

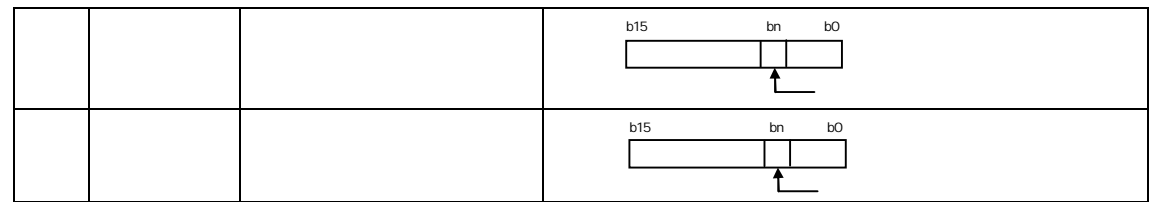

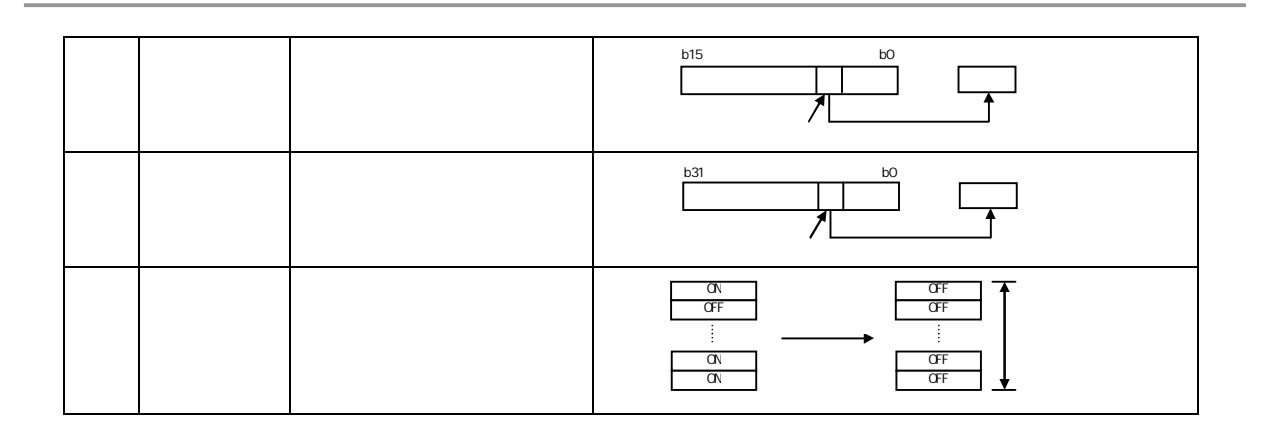

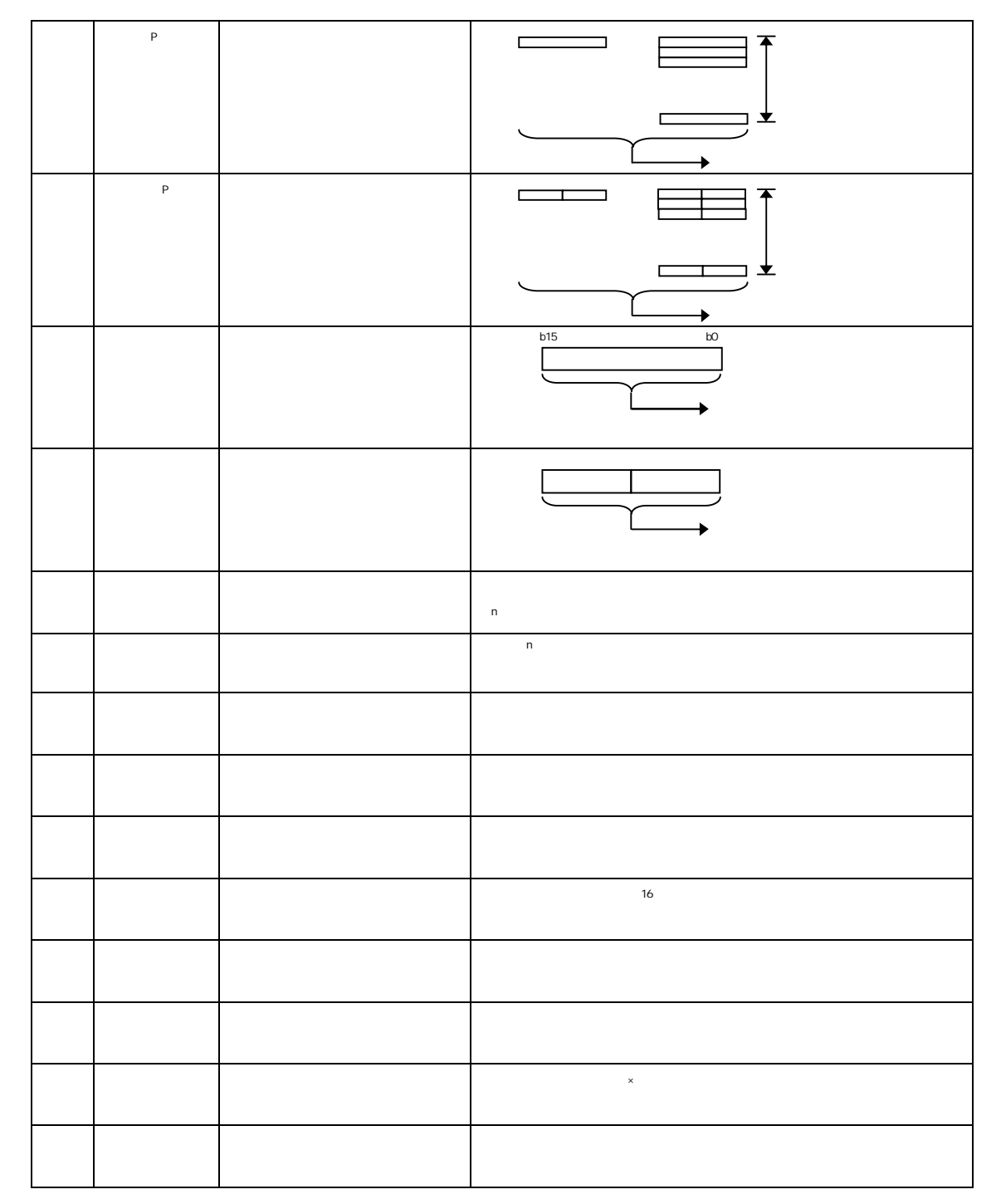

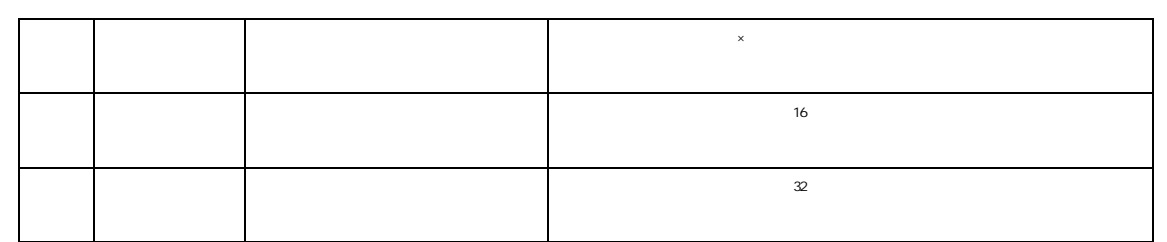

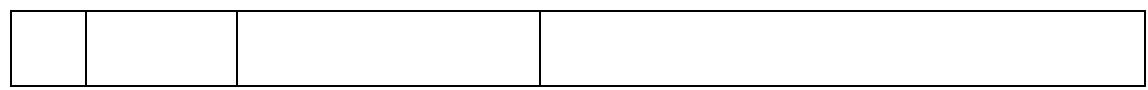

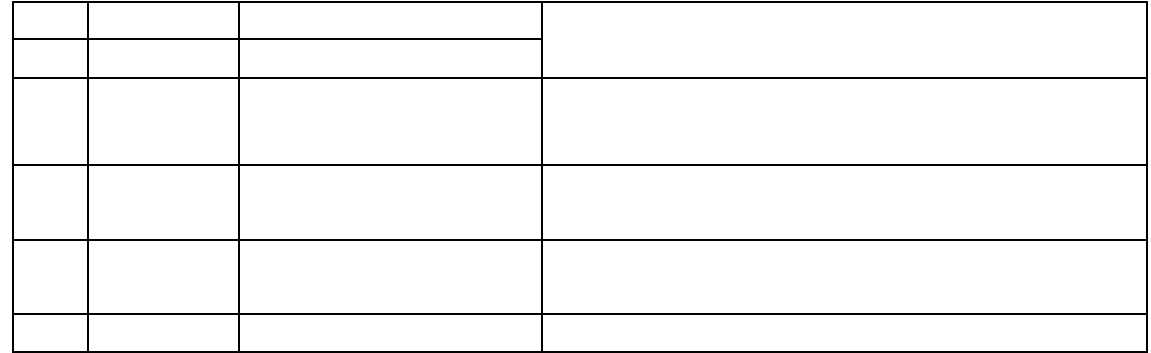

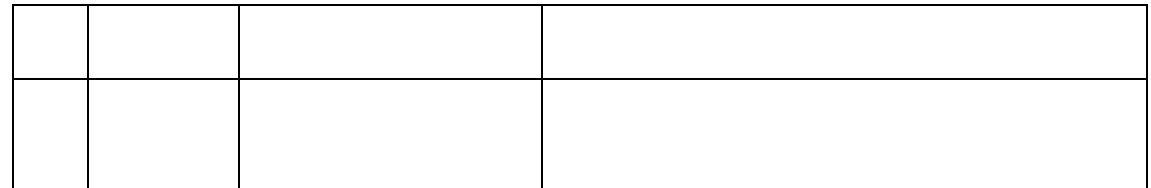

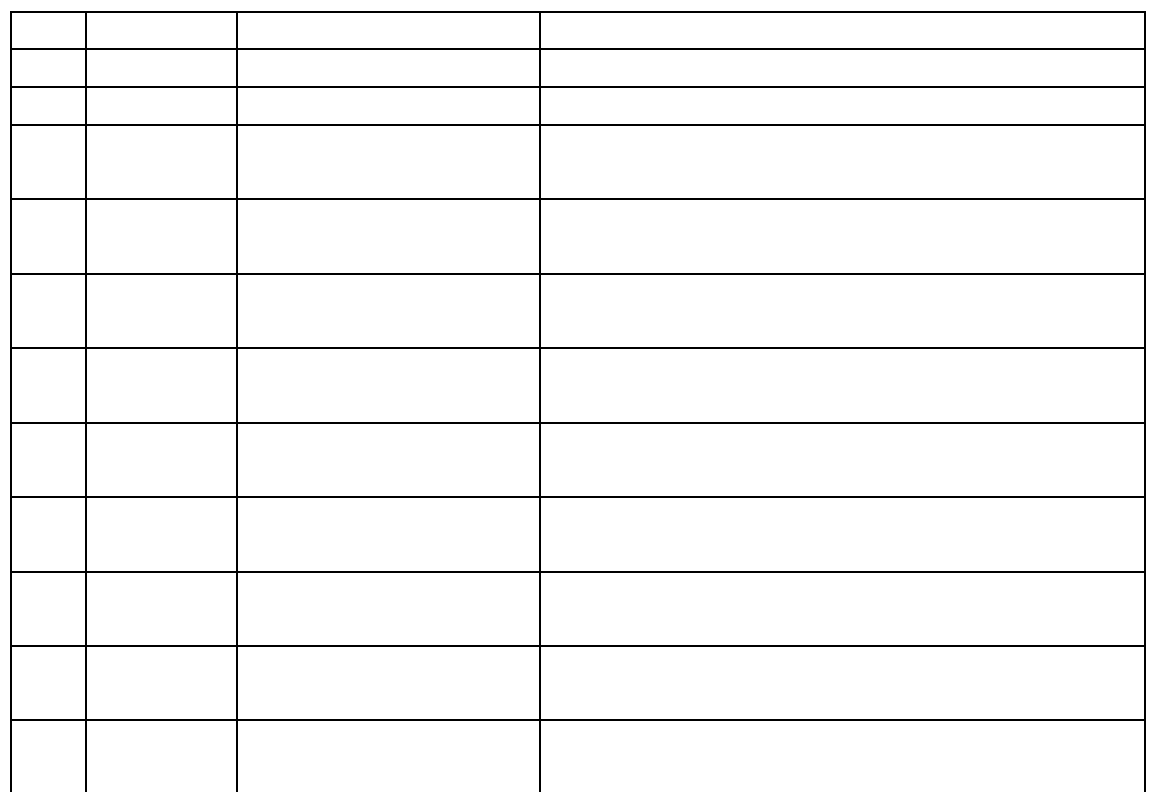

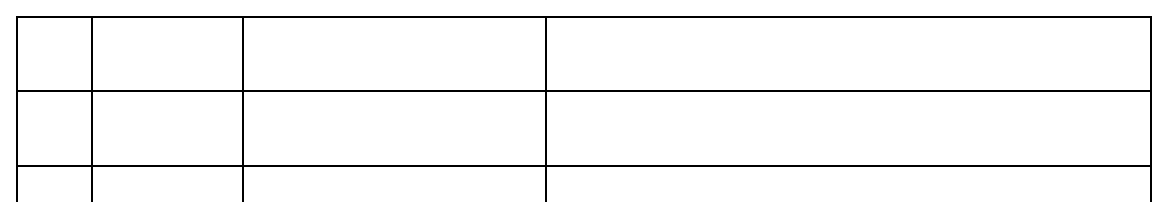

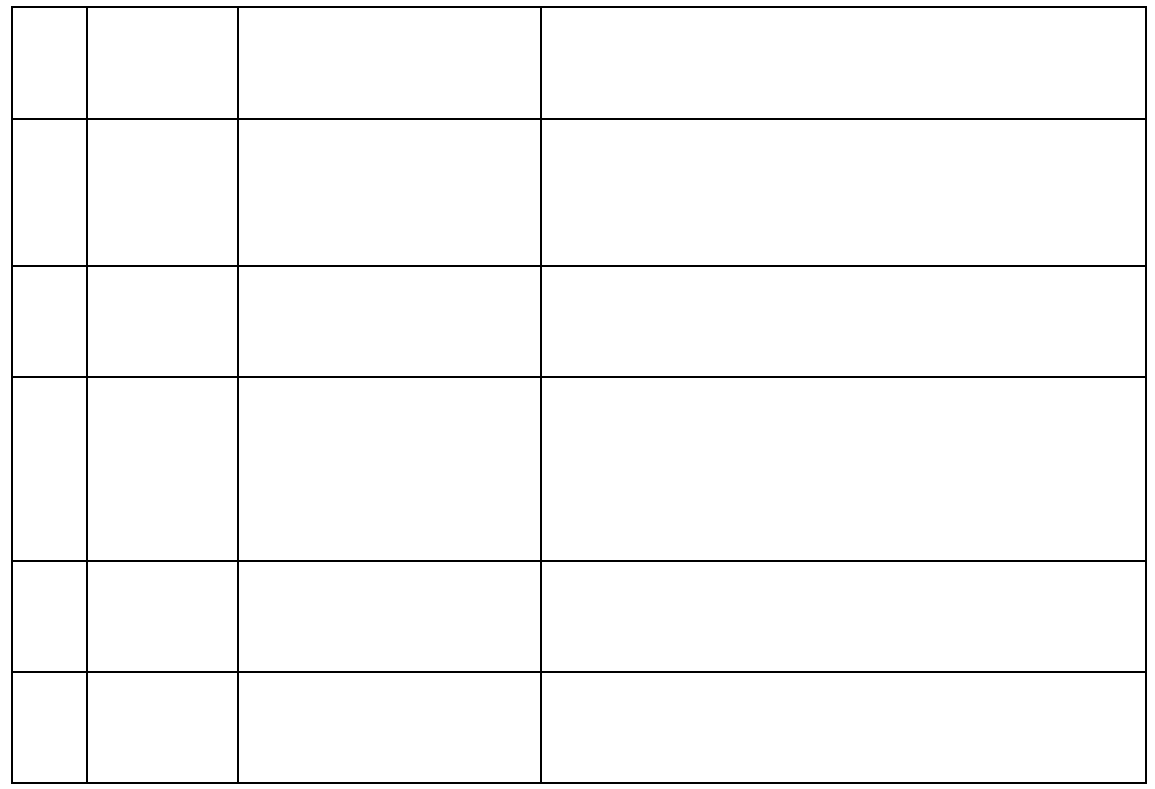

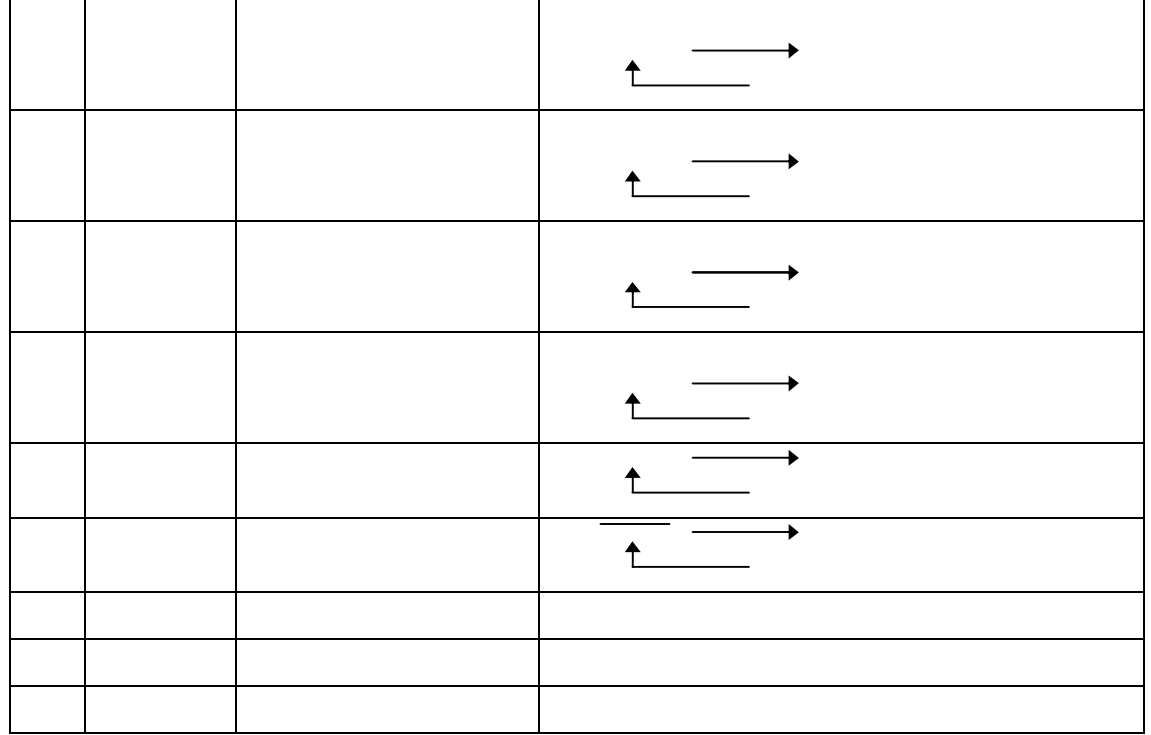

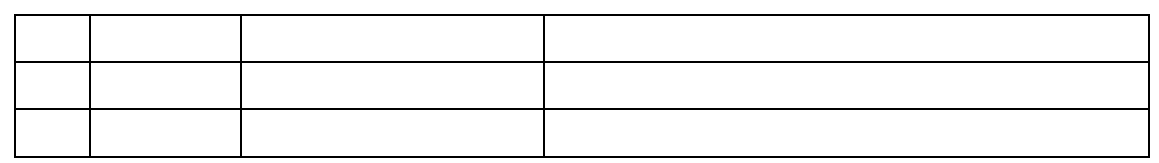

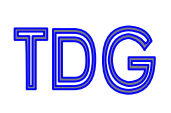

152-0031 2-12-2

TEL03-3723-3631 FAX03-3723-9404

info@tdg-net.co.jp

URL http://www.tdg-net.co.jp